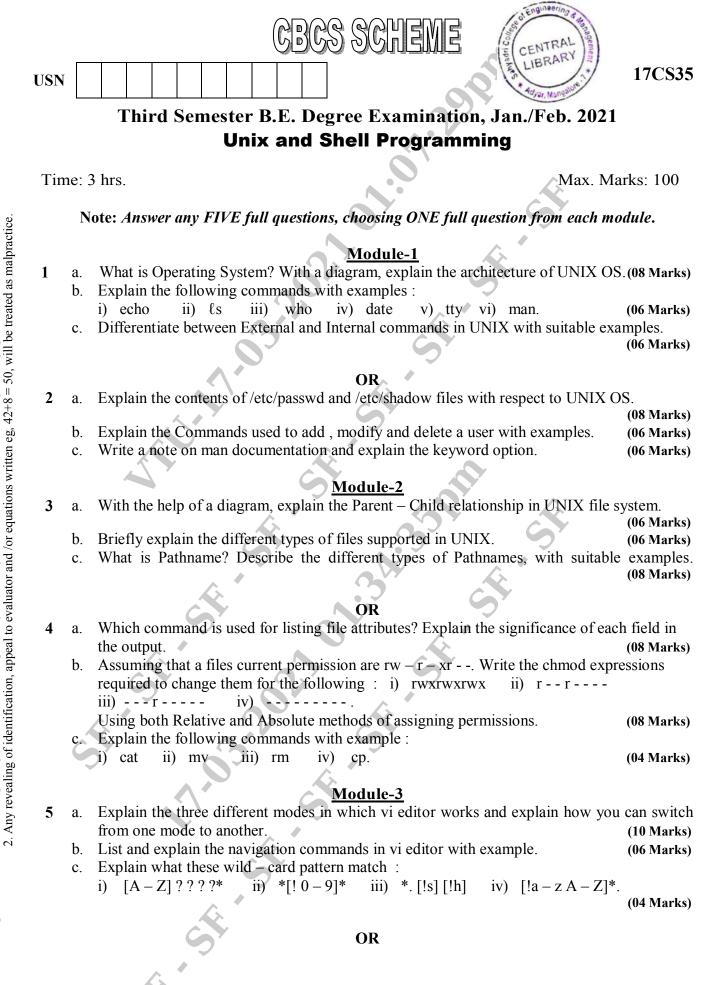

Important Note : 1. On completing your answers, compulsorily draw diagonal cross lines on the remaining blank pages.

1 of 2

17CS35

(04 Marks)

(06 Marks)

(06 Marks)

(06 Marks)

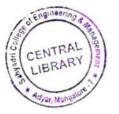

6

- a. Explain the standard input, standard output and standard error with respect to UINIX OS.
  - b. With suitable examples, explain the grep command and its various options. (10 Marks) (06 Marks)
  - c. Explain Shell's Interpretive cycle.

## Module-4

- 7 a. Explain the shell features of 'while' and 'for' with syntax. (08 Marks)
  - b. Explain the special parameters used by the shell.
  - c. Distinguish between hard link and soft link, with suitable examples. (06 Marks)

## OR

- 8 a. Write a shell program to create a menu and execute a given options based on user choice. Options include i) List of users ii) List of processes iii) Current date and iv) Quit to UNIX. (08 Marks)
  - b. Explain the following commands with example :
    i) head ii) tail iii) cut iv) paste. (06 Marks)
  - c. Briefly explain the sort command with its options.

## Module-5

- 9 a. Explain the three distinct phases of process creation. And explain how shell is created.
  - (08 Marks)

- b. Use find command to locate from home directory :
  - i) All files within the extension .html.
  - ii) All files having inode number 1006.
  - iii) All directories having permissions 777.
  - iv) All files not accessed for more than a year.
  - v) All but the C program files.
  - vi) All files named a.out and all 'c' source files and remove them interactively. (06 Marks)
- c. Explain the nice command with example,

## OR

- 10 a. Explain the following string handling functions of PERL with examples :
  - i) length ii) index iii) substr iv) reverse. (08 Marks)
  - b. Write a PERL program to determine whether the given year is a leap year or not. (08 Marks)
  - c. With examples, briefly explain split and join functions in PERL. (04 Marks)